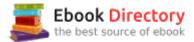

# The book was found

# **My Photos For Mac**

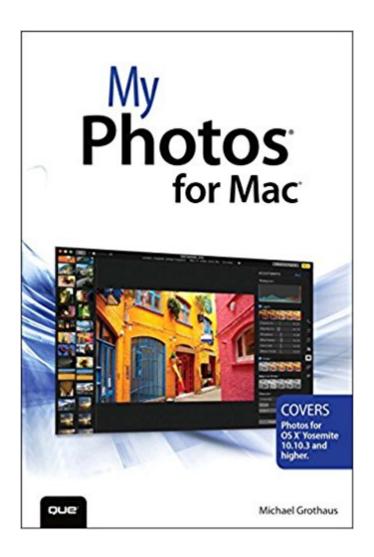

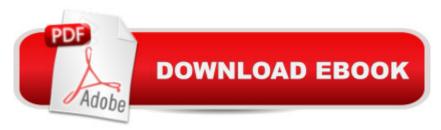

## **Synopsis**

COVERS Photos for OS X®Â Yosemite 10.10.3 and higher. Step-by-step instructions with callouts to Photos screenshots that show you exactly what to do. Help when you run into problems with Photos. Tips and Notes to help you get the most from Photos. Full-color, step-by-step tasks walk you through doing everything you want to do with Photos for Mac. Learn how to: Import your photos from digital cameras, iPhones®, iPads®, and more Navigate your photos by Years, Collections, and Moments Search your photos by description, date, location, and more Organize your photos into albums Create Smart albums Create Faces collections to group photos of your friends and family together Store all your photos and videos in iCloud Photo Library Enhance and retouch your photos Add effects and filters to your photos Use Photosâ ™ advanced editing tools Create printed books, cards, and calendars using your photos Create slideshows Share your photos online via iCloud, Facebook, Flickr, Twitter, and more Â

### **Book Information**

Series: My...

Paperback: 336 pages

Publisher: Que Publishing; 1 edition (June 6, 2015)

Language: English

ISBN-10: 0789754320

ISBN-13: 978-0789754325

Product Dimensions: 6 x 0.8 x 8.9 inches

Shipping Weight: 1.7 pounds (View shipping rates and policies)

Average Customer Review: 4.6 out of 5 stars 23 customer reviews

Best Sellers Rank: #158,284 in Books (See Top 100 in Books) #35 in Books > Computers &

Technology > Operating Systems > Macintosh #64 in Books > Arts & Photography >

Photography & Video > Equipment, Techniques & Reference > Handbooks & Manuals #237

in Books > Arts & Photography > Photography & Video > Digital Photography

#### Customer Reviews

Michael Grothaus is a journalist whose writing has appeared in publications such as Fast Company, VICE, The Guardian, Screen, and Engadget. Heâ ™s also a former screenwriter and the author of more than a dozen books on technology. Having worked for institutions including 20th Century Fox, The Art Institute of Chicago, and Apple, he now lives in London and writes full-time.

Great book. Helps a lot with my photo organization and image improvement.

Great photo quality. Good value for the buck

Good.discussion of inner workings of photo

Mostly basic info...if you used iPhoto there is an easy transition. I purchased this book in hopes that it would provide some insight into hidden aspects of Photos, especially regarding post processing or editing pictures. This book would best be purchased by those using Photos for the first time...with little or no prior experience.

This book is useful but leaves me with some unanswered questions.

Good, helpful book marred by numerous typos that should have been caught by a spell checker.

very easy to follow mmust for a quick start

Great book, use the new program, helped figure some things out,,,

#### Download to continue reading...

Mac's Field Guide to Cacti and Common Trees and Shrubs of the Southwest (Mac's Guides) (Mac's Guides (Paperback)) Mac's Pocket Guide: Grand Canyon National Park, Birds & Mammals (Mac's Pocket Guides) Cuando Mack conocio a Mac (When Mack Met Mac) (Coleccion Leer En Espanol) (Spanish Edition) The Mac + Cheese Cookbook: 50 Simple Recipes from Homeroom, America's Favorite Mac and Cheese Restaurant Photos for Mac and iOS: The Missing Manual My Photos for Mac Photoshop: Photo Restoration in Detail with Adobe Photoshop cc (Photo Recovery, Repairing Old Photos, black and white photos, photoshop cc, photoshop cc 2015) How to Archive Family Photos: A Step-by-Step Guide to Organize and Share Your Photos Digitally SEXY PHOTOS: 100% UNCENSORED NUDE PHOTOS Taryn's Pictures: Photos from Taryn's Camera (Taryn's Camera Photos Book 1) TOP PLACES IN THE WORLD TO PLAN YOUR VACATION / HONEYMOON / RETIREMENT: Bonus Chapters Included: TOP 5 Places To Take Photos and Top 5 Places for "City ... vacation packages, vacation photos Book 1) The Apple Photos Book for Photographers: Building Your Digital Darkroom with Photos and Its Powerful Editing Extensions Charles Ludlam Lives!: Charles Busch, Bradford Louryk, Taylor Mac, and the Queer Legacy of the Ridiculous Theatrical

Company (Triangulations: Lesbian/Gay/Queer Theater/Drama/Performance) Fleetwood Mac: The Complete Illustrated History The Mac is Not a Typewriter, 2nd Edition Fleetwood Mac - Anthology (Piano/Vocal/Guitar Artist Songbook) iMovie: The Missing Manual: 2014 release, covers iMovie 10.0 for Mac and 2.0 for iOS Tractor Mac Family Reunion Mac and Cheese (I Can Read Level 1) Tractor Mac Arrives at the Farm

Contact Us

DMCA

Privacy

FAQ & Help